# 第7章 暗号を解読しよう

概要

プログラムで扱うデータには、数値以外に文字のデータを取り扱います。そこで文字を操作するための種々の関 数について学びます。

この章の目標

文字の検索や文字数を数える関数を覚える。 英小文字を大文字に変換する関数を覚える。 数値と数字文字列の違いを理解する。

7.1 文字数を数えてみよう

11 章 文字を記録しよう 一文字変換-[pp. 135-143]

--------------------------------------------

--------------------------------------------

●文字変数の宣言 既に第 2 章で下記のような文字変数の宣言を習いました。

(P 例:7.1-1) #include<stdio.h>

main()

{

char a;

```
a = 'x';
printf(a = %c<sup>4</sup>n", a);
```
}

しかし、この変数 a は、1 文字しか代入できない変数でした。そこで、複数の文字(文字列)を代入できる配列 を用いた宣言方法について学びます。 下記のプログラムは、キーボードから 9 文字、配列変数 b に代入する例です。

```
(P 例:7.1-2) 
#include<stdio.h> 
main() 
{ 
           char b[10]; 
          scanf("%s", b);
          printf(\tilde{b} = %s\n'', b);
}
```
上記のプログラムを実行し、キーボードから hello と入力した場合、h からはじまる各文字は、配列にどのよう

 $-7-1-$ 

**Hicagaid harshaans** http://192.244.150.43/

に代入されるのでしょうか? 次のように、各文字は代入されます。

 $b[0] = 'h'$ ;  $b[1] = 'e'$ ;  $b[2] = '1'$ ;  $b[3] = '$ |';  $b[4] = 'o';$ 

 $b[5] = 0;$ 

ここで、一番最後の b[5] = 0; とは、何を意味するのでしょうか?これは、文字列の終わりを表す終端文字です。 この終端文字がないと、どこが文字列の終わりか分らないので、最後に終端文字をつけます。数値では、0 が終 端文字を表します。

●文字列の色々な処理関数

終端文字('\0' or 0) で終わっている配列で表される文字列を対象として、文字数を数えたりする処理関数等を 下記に示します。

なお、この処理関数を使用するためには、プログラムのはじめに下記のインクルードを記述しておく必要があり ます。

・include ファイル #include<string.h>

・処理関数の一覧

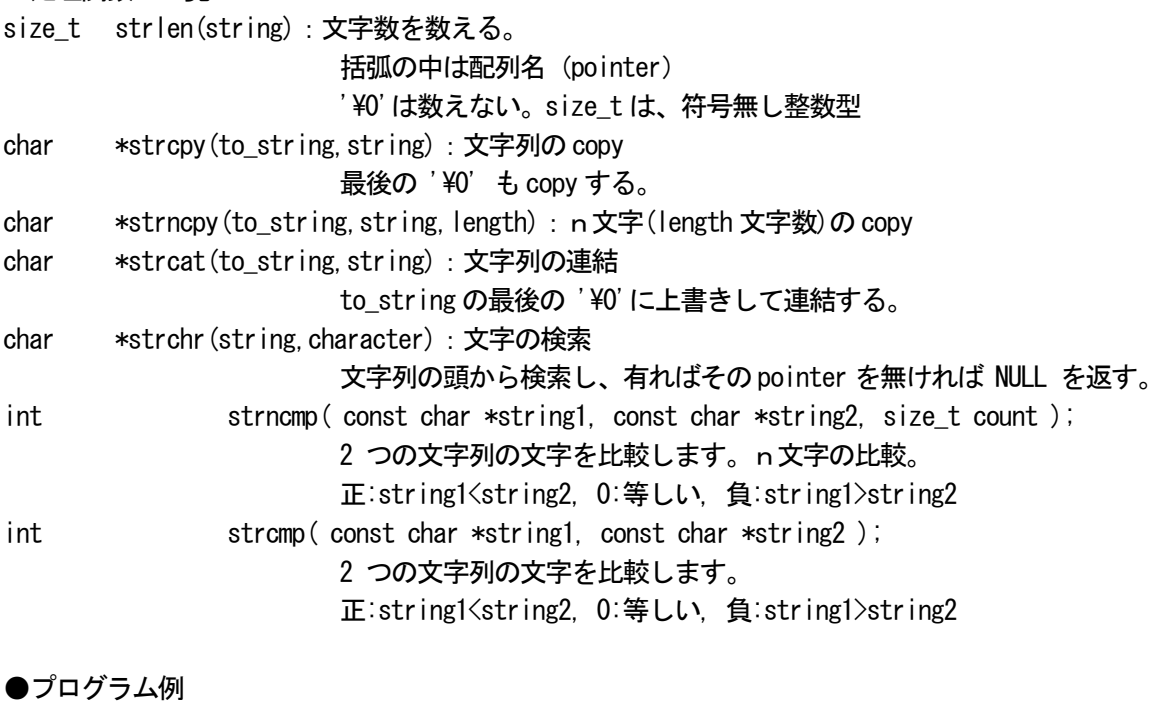

(P 例:7.1-3) #include<stdio.h> #include<string.h>

 $main()$ 

{

char a[]="information"; char  $b[40]$ ;

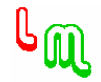

```
 int length; 
        printf("original:%s\m", a);
         strcpy(b,a); 
        printf("copy:\n%$Yn", b);
        strcat(b."+logistics");
        printf("add:%s\n",b);
         length = strlen(b);
        printf("length=%d\m", length);
・実行結果 
original:information 
copy:information 
add:information+logistics
```
## 7.2 小文字から大文字に変化してみよう

--------------------------------------------

--------------------------------------------

#### ●小文字と大文字

length=21

}

小文字から大文字へ、また、その逆の変換を行える関数を C 言語は持っています。

・include ファイル #include<ctype.h>

## ・関数一覧

int toupper (character): 英小文字を大文字に変える。 int tolower (character): 英大小文字を小文字に変える。

int character:関数も引数も data 型は整数

### ●プログラム例

(P 例:7.2-1) #include<stdio.h> #include<stdlib.h>

```
main()
```
 $\left\{ \right.$ 

```
char a[100], b[100], c[100];
 int i; 
printf("文字を入力:");
 gets(a); 
for (i=0; a[i] != 0; i \leftrightarrow {
```
/\* 終端文字が現れるまで繰り返し \*/

```
-7-3- b[i]=toupper(a[i]);
```
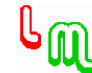

```
 } 
      b[i]=0; アンテンディティング - 終端文字の末尾への付加 */
      for (i=0; a[i] != 0; i++) {
             c[i]=tolower(a[i]);
       } 
      c[i]=0;printf("入力文字 :%\s\m", a);
      printf("大文字変換:%¥n", b);
      printf("小文字変換:%\s¥n", c);
●数値と数字文字列
文字として入力された数字を、int 型や double 型の数値に変換することができます。 
・include ファイル 
#include<stdlib.h> 
・関数一覧 
int atoi(string):数字文字列を、int の数値に変換する。 
                            (ascii to integer の意味)
```
double atof(string):数字文字列を、double の数値に変換する。

●プログラム例

(P 例:7.2-2) #include<stdio.h> #include<stdlib.h>

#### main()

{

}

}

```
char a[40];
 int b; 
printf("数字を文字として入力:");
 gets(a); 
 b=atoi(a); 
printf("文字:%s\n", a);
printf("数字:%d¥n",b);
```
7.3 文字に1を足して暗号化しよう

--------------------------------------------

--------------------------------------------

●文字の大きさ

計算機の内部では、文字は数値として表現されています。従って、次の例のような計算を行うことができます。

**Elizand & Ennel anno**<br>http://192.244.150.43/

```
(P 例:7.3-1) 
#include<stdio.h> 
main() 
{ 
           int i; 
           char a,z; 
          a = 'A';
          z = 'Z';
          for (i=0; i<26; i++) {
                    printf("a:\%</math>c, z:\%c\nYn", a, z);+a:
                    -z; } 
}
```

```
●暗号を解こう
```
次のプログラムを実行した結果、 B!Ibqqz!Ofx!Zfbs という結果を得ました。この暗号を解いて、下記のプログ ラムの ??? に入る文字列を求めて下さい。

(P 例:7.3-2) #include<stdio.h>

```
main()
```

```
{
```

```
 int i; 
char a[] = "? ? ?";
i=0:
while(a[i] != 0) {
         a[i] = a[i] + 1;++i:
 } 
printf("%s\mpsal');
```
--------------------------------------------

・実行結果

B!Ibqqz!Ofx!Zfbs

●補足

}

例えば、"流通"という単語は、2 文字ですが、計算機では全角 1 文字を 2 文字として数えますので、この場合、4 文字となります。

実際に 7.1 で習った文字数を数える関数を使用して、文字数を数えてみましょう。

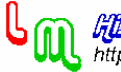